## Et SAMP devint enfin transparent !

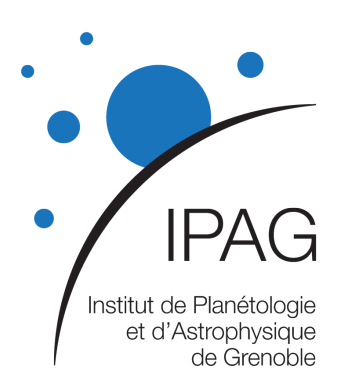

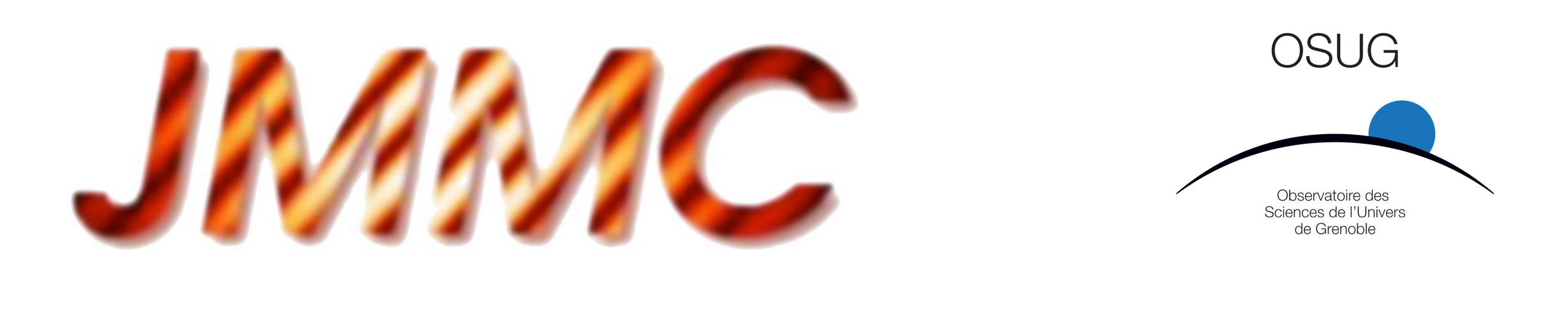

## Journée SAMP - Web Profile Observatoire de Paris, France - 26 Juin 2012

## *AppLauncher -*

Sylvain LAFRASSE [JMMC-PRE-2220-0001](http://www.jmmc.fr/doc/approved/JMMC-PRE-2220-0001.pdf) Version 2.0

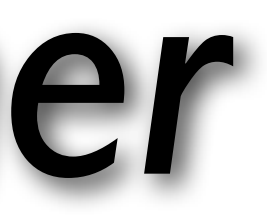

# *AppLauncher*

- C'est quoi ?
- Comment ça marche ?
- Et pour le profil Web ?
- Efforts de normalisation
- Perspectives
- Remerciements
- Démo !

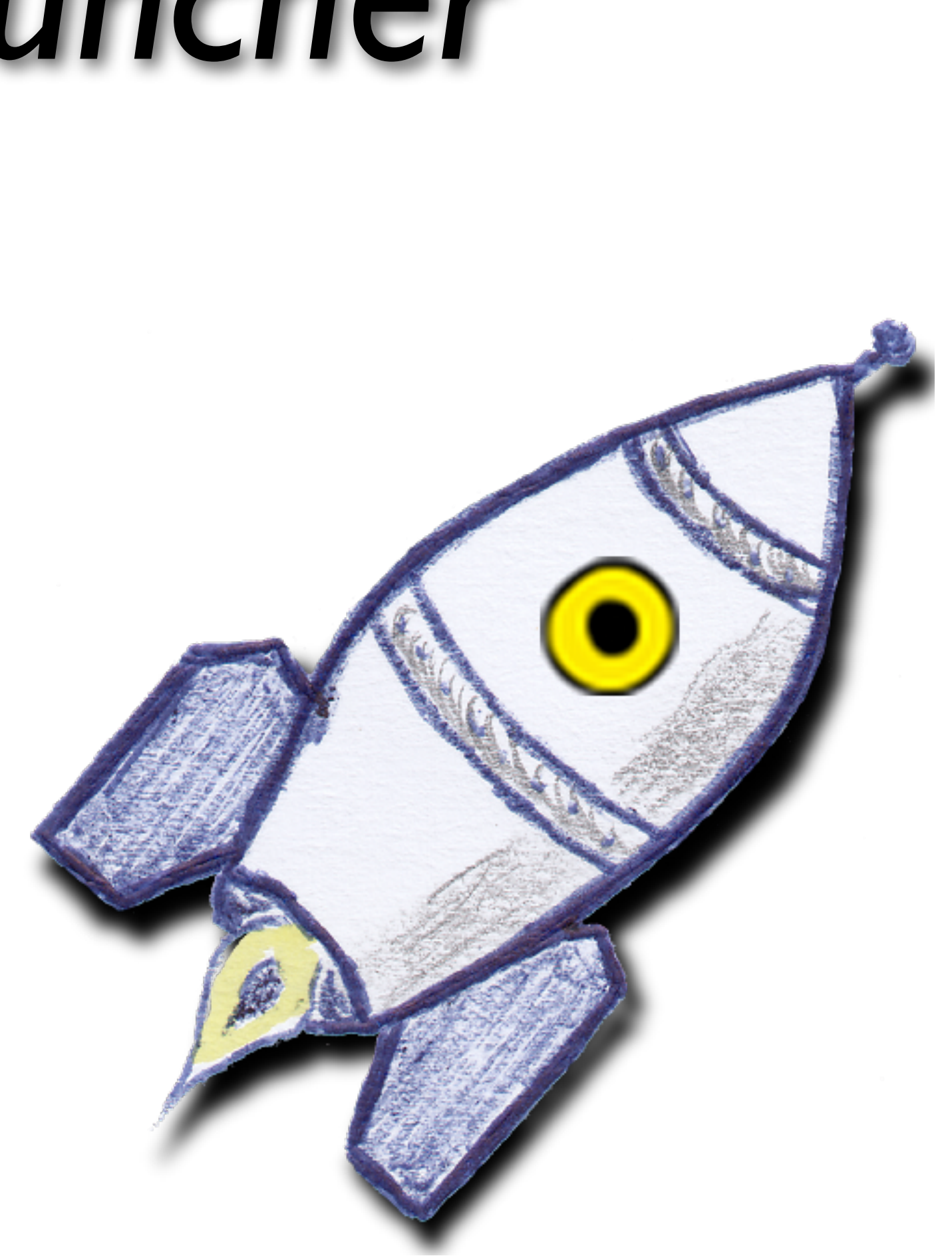

# C'est quoi ?

- *SAMP* permet l'échange de données entre applications compatibles
- **Mais** chaque application doit au préalable s'enregistrer au hub pour devenir accessible

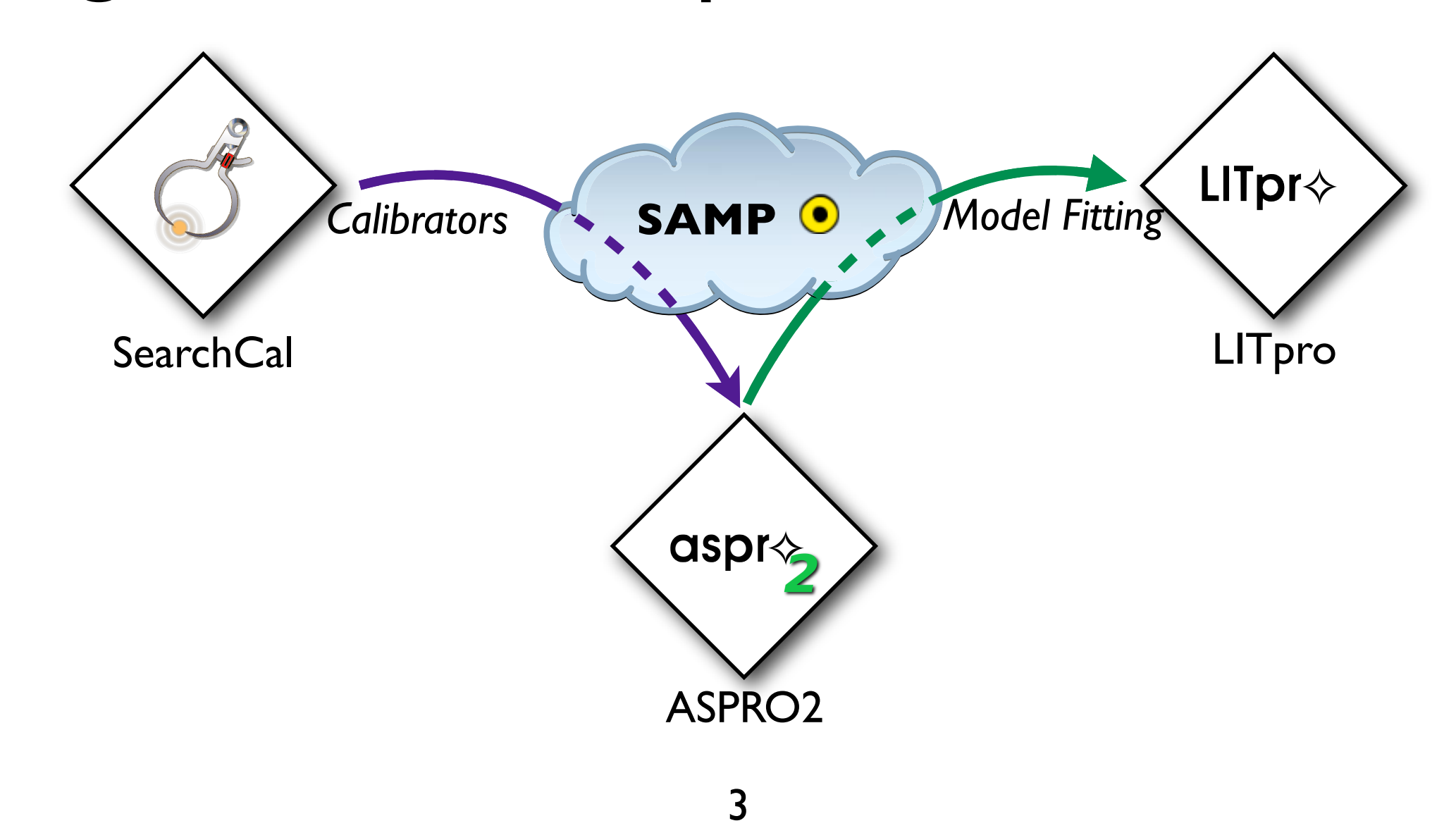

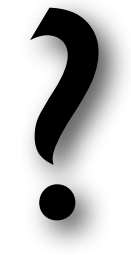

# Puis vint *AppLauncher* !

- Plus besoin de connaître et lancer les clients *SAMP* au préalable, **ni gérer le hub !**
- Recense dynamiquement les applications *SAMP* qu'il ne connaîtrait pas encore...

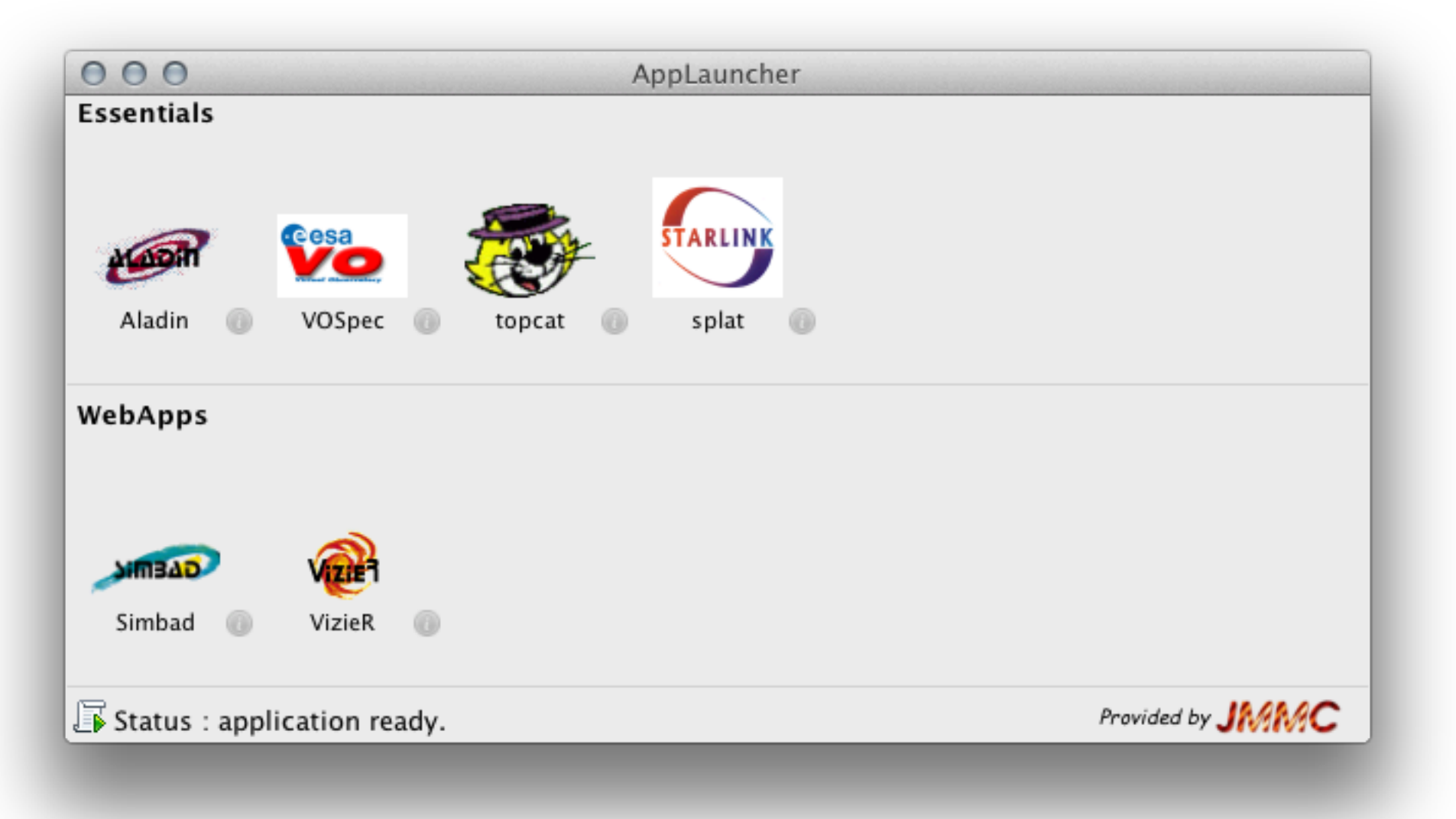

4

- En imitant chaque capacité des clients *SAMP* !
- En les démarrant à la sollicitation via *JNLP*

- En imitant chaque capacité des clients *SAMP* !
- En les démarrant à la sollicitation via *JNLP*

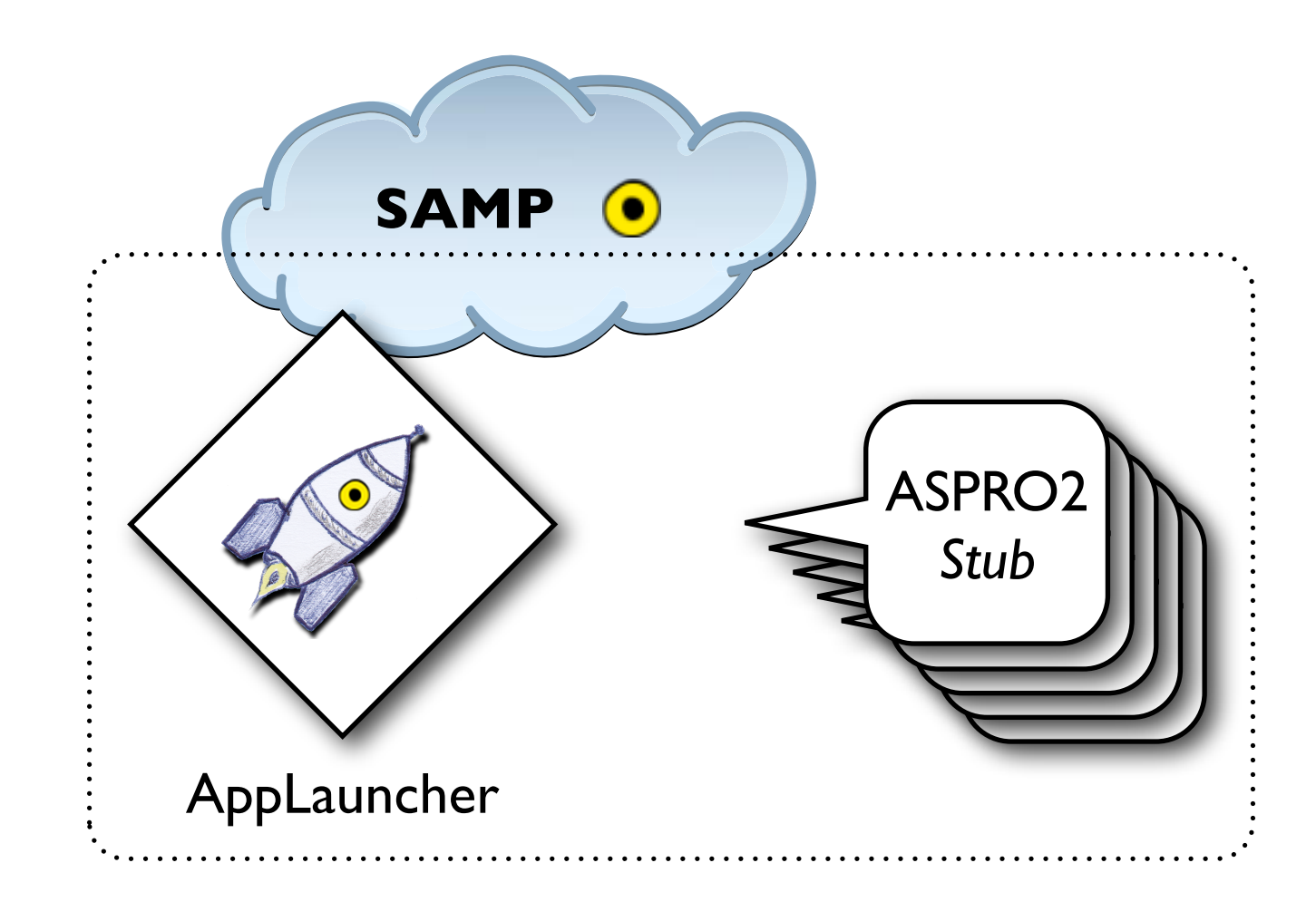

- En imitant chaque capacité des clients *SAMP* !
- En les démarrant à la sollicitation via *JNLP*

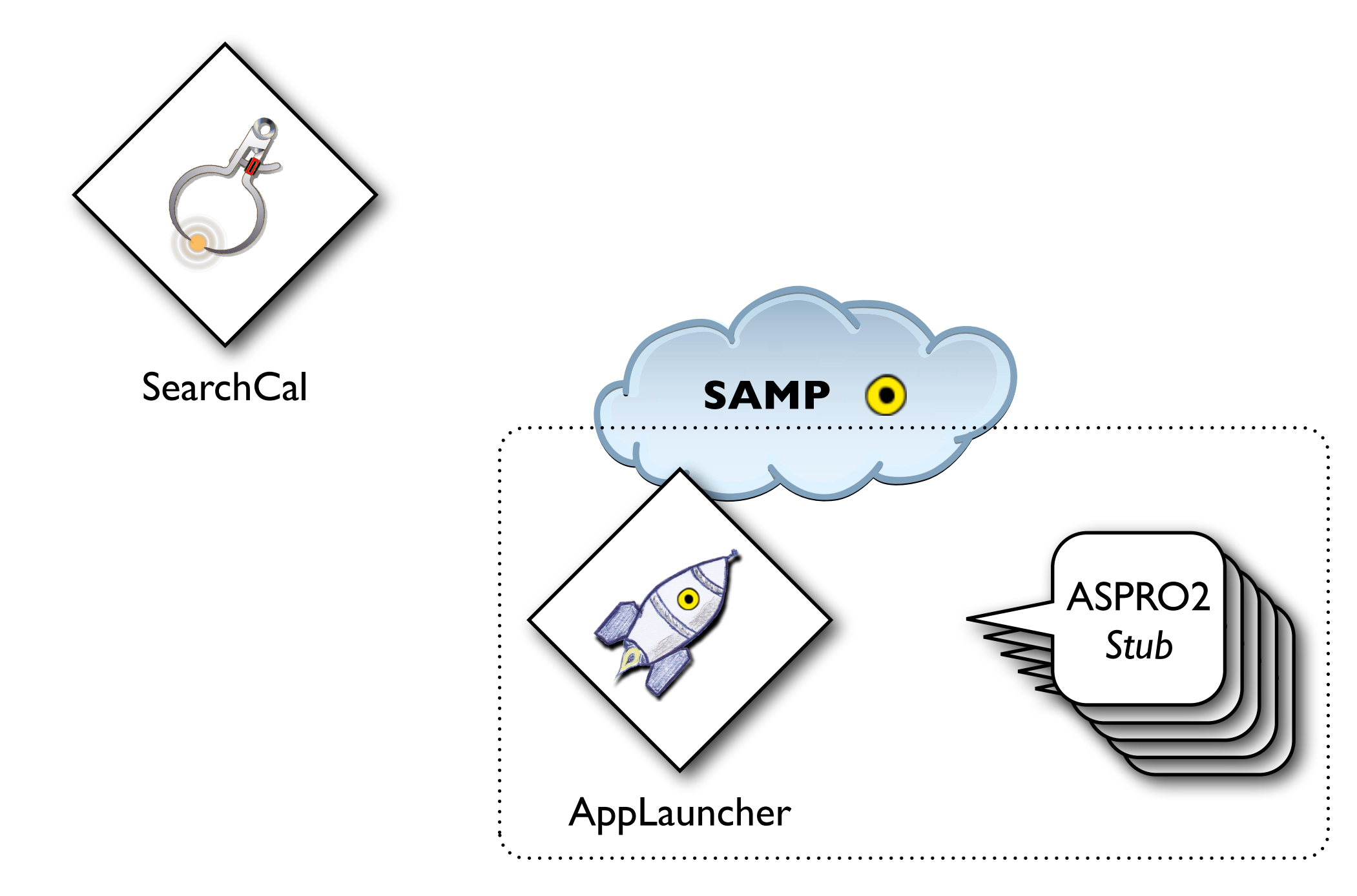

- En imitant chaque capacité des clients *SAMP* !
- En les démarrant à la sollicitation via *JNLP*

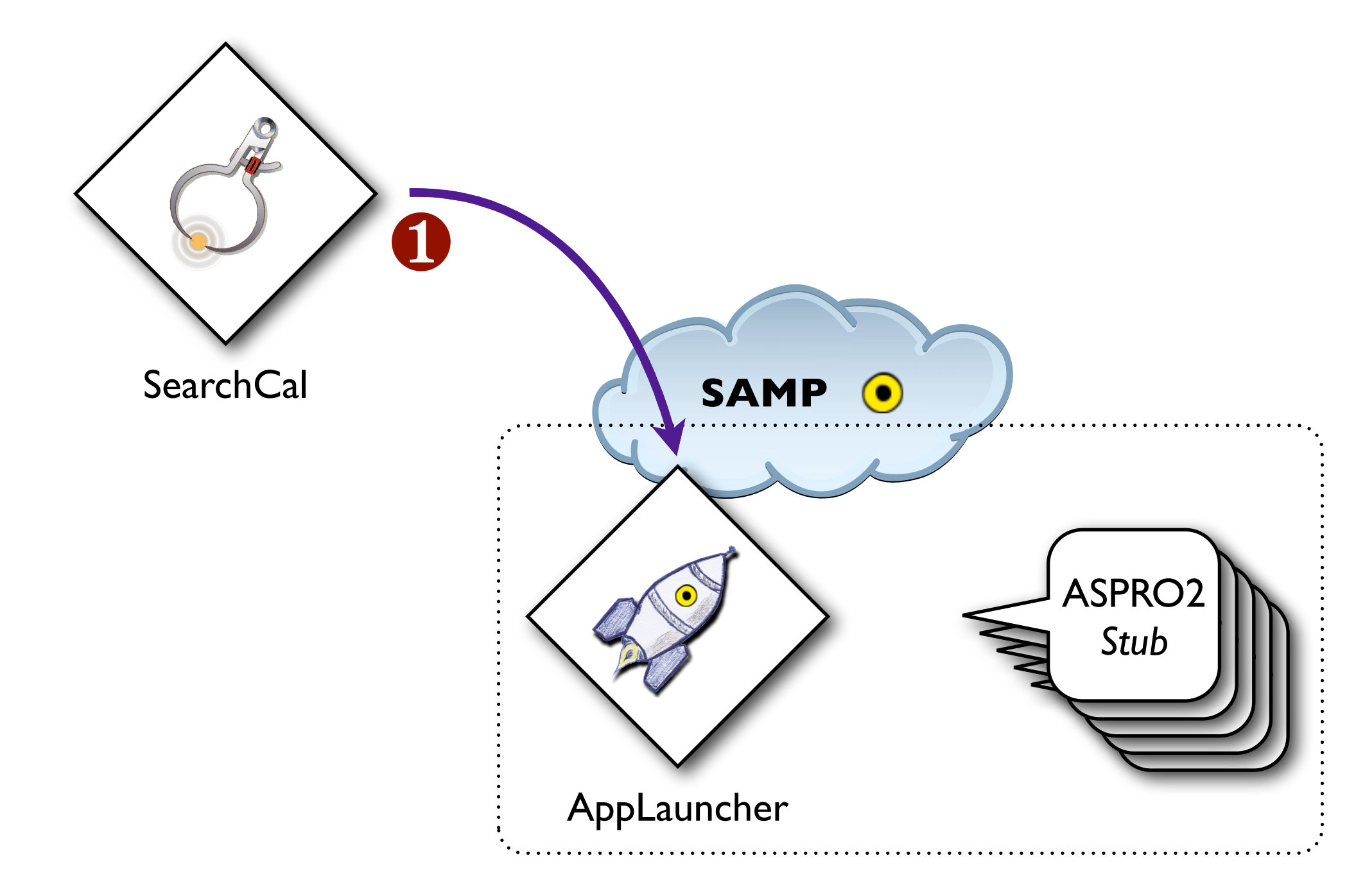

- En imitant chaque capacité des clients *SAMP* !
- En les démarrant à la sollicitation via *JNLP*

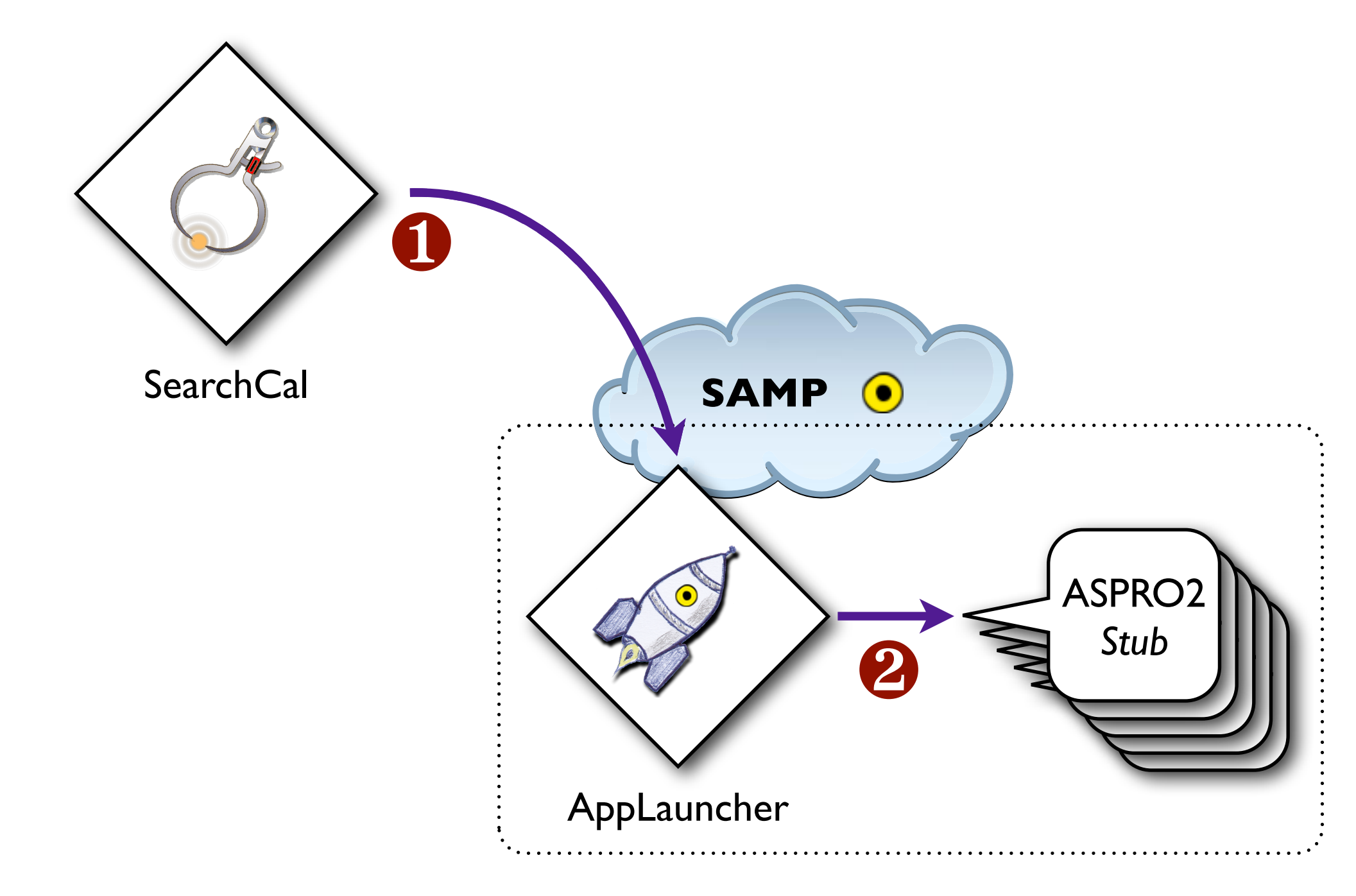

- En imitant chaque capacité des clients *SAMP* !
- En les démarrant à la sollicitation via *JNLP*

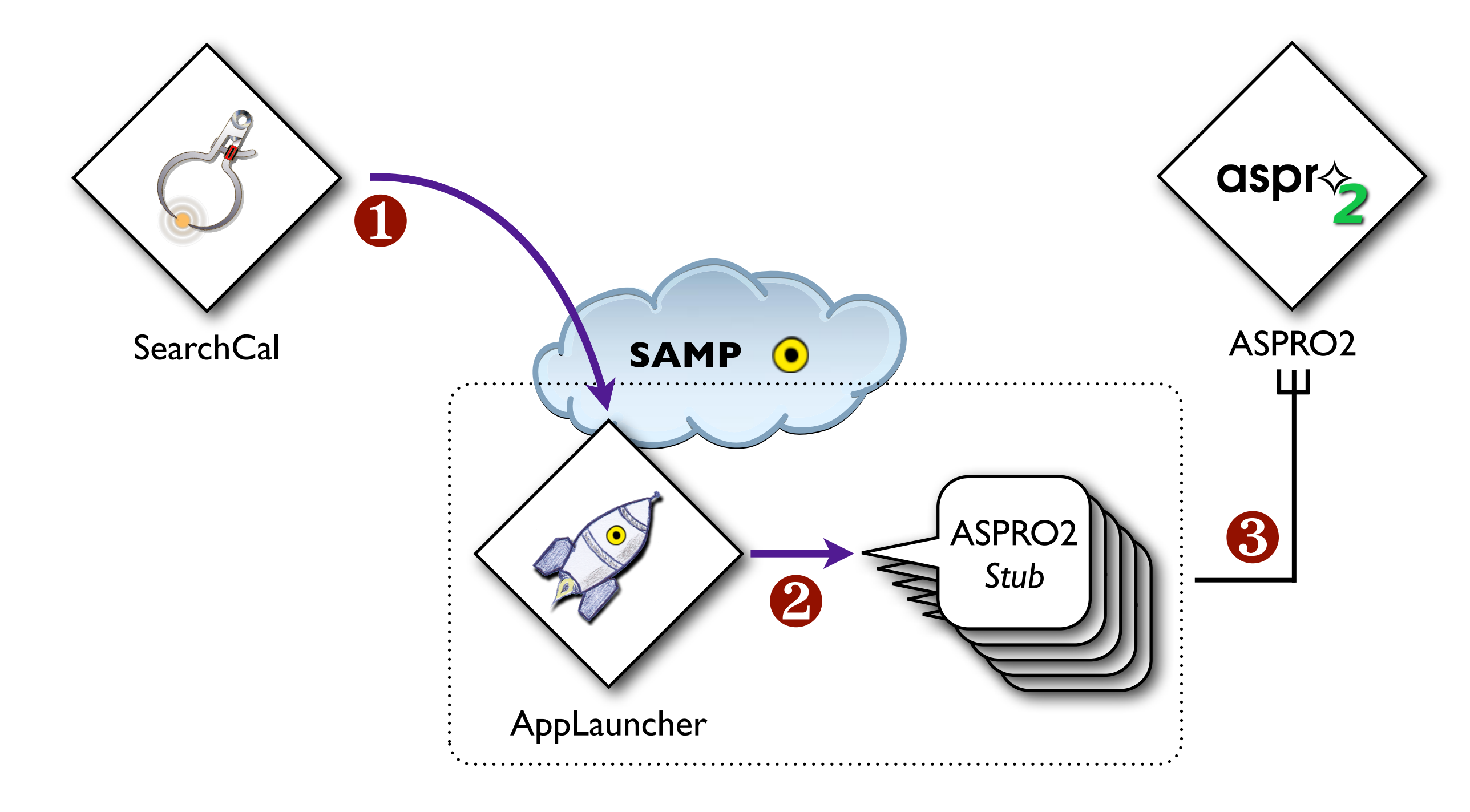

- En imitant chaque capacité des clients *SAMP* !
- En les démarrant à la sollicitation via *JNLP*

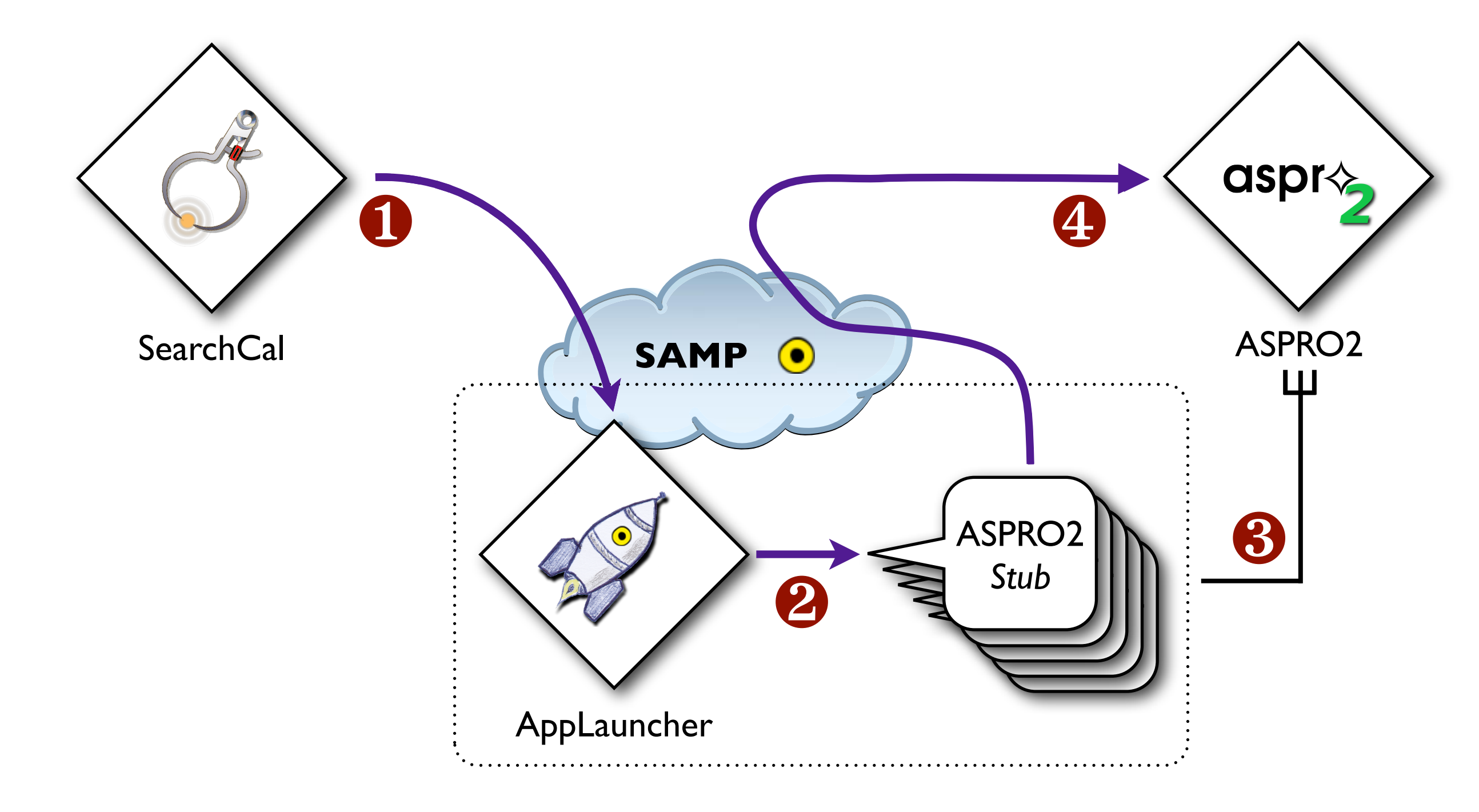

# Et pour le profil Web ?

- *AppLauncher* garantie la présence d'un *hub*<sup>à</sup> jour, fonctionnel et non vide.
	- ➡ Prévoir un lien à côté du bouton "*Register*" ?
	- ➡ Démarrage automatisable par *JavaScript* ?
- **Mais** le *broadcast* est à proscrire (cascade) !
	- ➡ Remplacer le bouton "*Broadcast*" par un pop-up ?
	- ➡ Prévoir dans *SAMP* un arbre de sous-types ?

# Normalisation : SAMP

## • Ajout de nouvelles extensions *X-SAMP* pour quelques méta-données manquantes

## • En attente d'inclusion officielle de ces motsclef et de correctifs soumis

based application startup

**x** release application startup

**x-based application startup** 

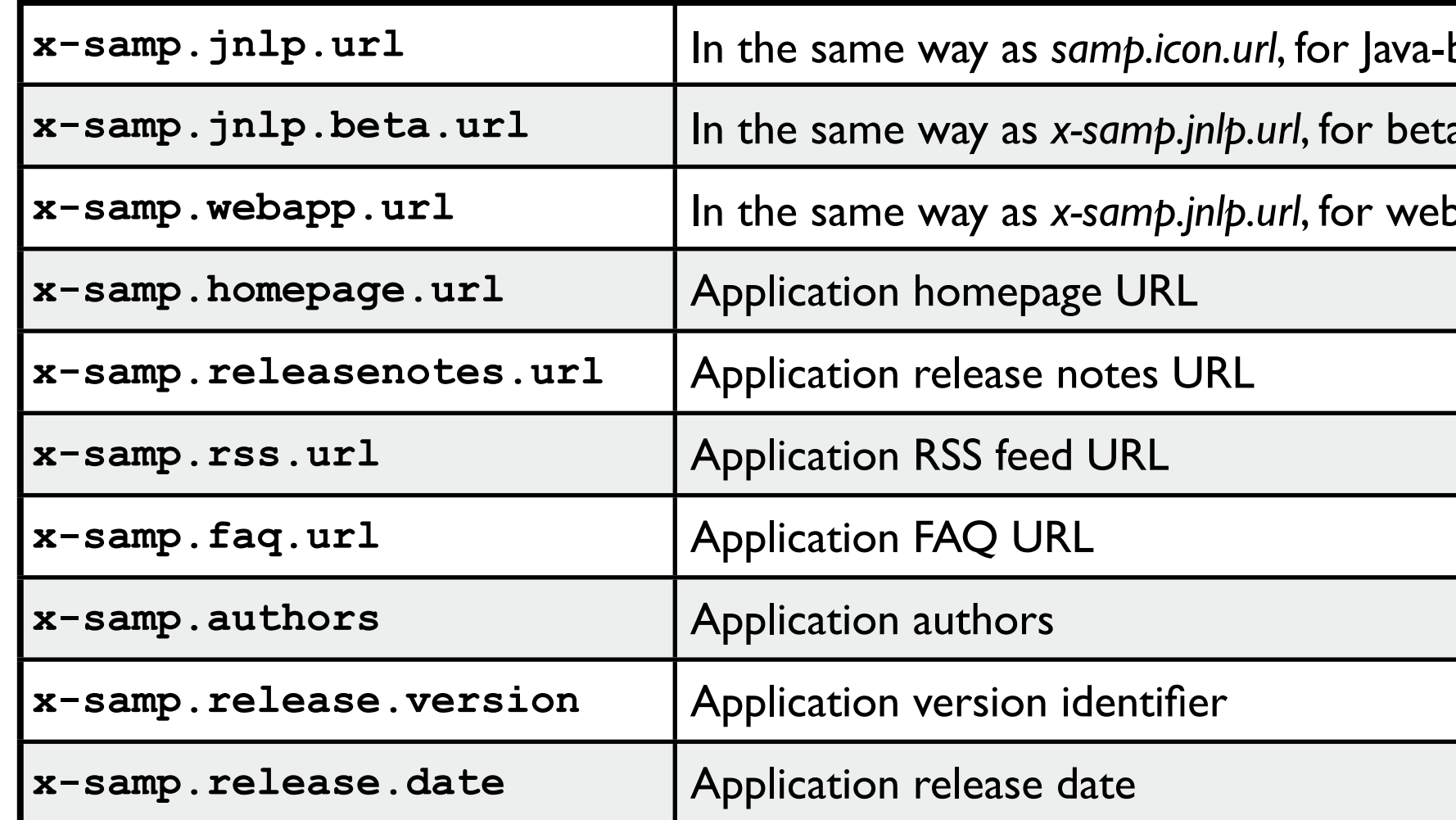

# Normalisation : Registry

- Les clients *SAMP* simulés sont décrits en *XML*
	- ๏peu d'intérêt exprimé par les communautés IVOA *Registry* et *DM* à ce jour
- Notre format *XML* contient la sérialisation des méta-données et capacités *SAMP* des clients
- Nos descriptions *XML* sont en libre accès sur nos serveurs via *HTTP*

# Perspectives

## • *AppLauncher* pourrait devenir le portail (OpenSource) d'accès aux outils VO ➡ **Pour votre inclusion, faite signe !** • Réflexions en cours sur l'ouverture à d'autres technologies de paquets que *Java WebStart*

- - applications *Web* déjà supportées (CDS)
	- wrappers *Python* pour les binaires natifs, CLI ?

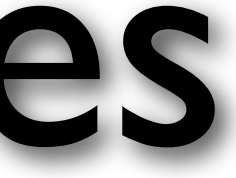

# Remerciements

## • Conçu et développé à l'IPAG par

- Sylvain LAFRASSE / Laurent BOURGÈS / Guillaume MELLA

## • Avec l'aide de Mark TAYLOR

- Intégration de correctifs dans *jSAMP* et d'adaptations dans *SAMP*

## • Avec les logiciels des développeurs VO

- *Aladin*, *splat*, *TOPCAT*, *VOPlot, VOSpec*, *SIMBAD*, *VizieR*, **votre logiciel ?**

## • Avec l'**ASOV**, pour ma mission jusqu'ici !

# Merci de votre attention... Des questions ? Démo!

<http://www.jmmc.fr/applauncher>